## **Importazione Dati Da CityWare**

- [Creazione File CSV Da Cityware](https://wiki.nuvolaitalsoft.it/doku.php?id=guide:avcp:csv_cw_l190)
- [Importazione dati CSV su CitywareOnline](https://wiki.nuvolaitalsoft.it/doku.php?id=guide:avcp:csw_to_cwol_l190)

From: <https://wiki.nuvolaitalsoft.it/> - **wiki**

Permanent link: **[https://wiki.nuvolaitalsoft.it/doku.php?id=guide:avcp:import\\_cw&rev=1670412833](https://wiki.nuvolaitalsoft.it/doku.php?id=guide:avcp:import_cw&rev=1670412833)**

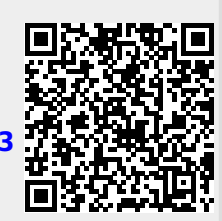

Last update: **2022/12/07 11:33**